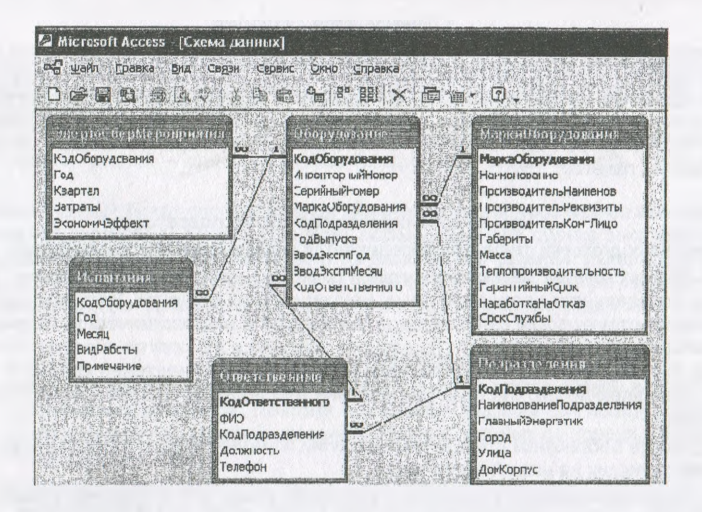

Назначение таблиц и хранимые в них данные соответствуют приведенным именам таблиц и полей. Например, в таблице ЭнергоСберМероприятия хранятся сведения об энергосберегающих мероприятиях, соответствующих энергетическому оборудованию, с учетом требований государственной статистической отчетности по квартальной форме 1-энергосбережение.

Детальная методическая разработка предлагаемого подхода к курсовому проектированию выполнена в работе [1].

#### Список использованных источников

1. Основы конструирования и САПР. Методические указания к курсовому проекту по одноименной дисциплине для студентов дневной и заочной форм обучения специальности 1-43 01 05 - "Промышленная теплоэнергетика". Авт.-сост. Е.Г. Стародубцев, В.И. Токочаков. - Гомель: ГГТУ им. П.О. Сухого, 2008. - 32 с. (в печати).

**УДК 378** 

# ОПЫТ ОБУЧЕНИЯ СТУДЕНТОВ КОНСТРУКТОРСКОЙ РАБОТЕ С ИСПОЛЬЗОВАНИЕМ САПР КОМПАС

### Е.М. Шестопалов

УО «Полоцкий государственный университет», г. Новополонк

#### Введение

Говорить о повышении качества графической подготовки специалистов имеет смысл только по отношению к тем студентам, которые будут работать проектировщиками и конструкторами. Тем же, кто пойдет работать в цех, вполне хватит графических возможностей текстового редактора Word.

#### **1. Имеющаяся ситуация**

Начало интенсивной компьютеризации проектного дела совпало с развалом СССР и соответственно с развалом проектных организаций. Их восстановление сопровождалось внедрением новых технологий, что привело к резкому росту производительности труда конструктора. Где работали тысячи, сейчас справляются сотни. Я не думаю, что сейчас можно устроиться на работу в конструкторское бюро, не владея каким либо САПРовским пакетом.

## **2. Чем обеспечивается качество подготовки**

Качество подготовки студентов определяется несколькими составляющими:

1. Выбором системы, автоматизирующей работу конструктора. Мне кажется, что она должна определяется предполагаемым местом работы студента. В нашем случае это проектно-конструкторские бюро заводов химической и нефтехимической направленности. Больших проектных институтов данного профиля в РБ практически нет. Поэтому я выбрал систему КОМПАС, предназначенную для создания чертежей среднего объема (до 3 тысяч элементов). Система разработана российскими специалистами. Ее основные плюсы:

- огромные библиотеки стандартных изделий и материалов, соответствующих ГОС-Там, действующих на нашей территории;

- хорошо выполненная «Справка» на русском языке, что позволяет освоить КОМ-ПАС в любом необходимом объеме;

- разветвленная система приложений для разных отраслей промышленности;

- достаточное количество хорошо написанных книг.

2. Наличием лицензионных программ, что делает возможным связь между преподавателем и фирмой разработчиком.

3. Наличием технической базы для проведения занятий. Для чтения лекций, в идеале, нужен компьютерный класс с мультимедийным оборудованием, что позволит студентам повторять вместе с преподавателем изучаемые приемы работы.

4. Организацией учебного процесса - необходимо делить группу на две части, что даст эффект индивидуального подхода.

### **3. Чему я учу**

Ниже представлен список работ, которые выполняют мои студенты при обучении конструированию с использованием системы КОМПАС.

Тема 1. Создание плоских чертежей с использованием инструментов.

Тема 2. Создание плоских чертежей с использованием библиотек.

Тема 3. Создание конструкторских текстовых документов.

Тема 4.Создание 3D модели детали.

Тема 5. Построение листовой детали в 3 D.

Тема 6. Создание 3D модели с использованием кинематических элементов.

Тема 7 Создание параметрической 3D модели детали.

Тема 8.Создание 3D модели сборки.

Тема 9 Автоматизированное черчение 3D трубопроводов.

Тема 10 Создание 3D моделей тел вращения с использованием приложения Shaft 3 D.

Тема 11. Выполнение строительных чертежей в системе КОМПАС.

Как видно из названий тем, в основу обучения положен современный подход создания конструкторской документации - сначала конструктор создает трехмерную модель, а затем система автоматически строит необходимые плоские чертежи.

#### 4. Как я учу

Считаю, что по окончании курса студент должен не только знать, что можно делать с использованием КОМПАС, но и уметь им пользоваться в такой мере, чтобы стать профессиональным конструктором.

Для этого каждая работа выполняется дважды. Один раз с использованием методических указаний, второй - самостоятельно. Каждая тема заканчивается контрольной работой.

Экзаменационный билет состоит из ряда заданий, которые необходимо выполнить с использований системы КОМПАС. При этом экзаменационная оценка выставляется с учетом времени, которое затратил студент на выполнении заданий, изложенных в билете. Т.е. я считаю, что мало знать и уметь, но надо все делать быстро. Именно тогда использование систем автоматизированного проектирования даст эффект.

### 5. О некоторых проблемах

Основной проблемой в организации учебных занятий является разное исходное освоение студентами компьютера. Поэтому приходится разрываться между желанием вывести слабых хотя бы на средний уровень и поднять сильных до уровня профессионального владения САПРом.

Есть проблема и с адаптацией молодых специалистов с хорошей графической подготовкой в конструкторских бюро. Дело в том, что действующие ГОСТы, определяюшие порядок конструирования и проектирования, в силу своей старости просто не упоминают о трехмерных изображениях. Соответственно «старые» сотрудники работают исключительно с плоскими изображениями и не воспринимают энтузиазма молодых специалистов в желании строить трехмерные изображения.

Надеюсь, что уже в обозримом будущем новое поколение конструкторов наберет критическую массу, и трехмерное моделирование естественным путем станет неотъемлемой частью производственного процесса всех конструкторско-проектных подразделений.

УДК 004:378

# ЗНАЧЕНИЕ НАЧЕРТАТЕЛЬНОЙ ГЕОМЕТРИИ В ПОДГОТОВКЕ СПЕЦИАЛИСТОВ С ВЫСШИМ ТЕХНИЧЕСКИМ ОБРАЗОВАНИЕМ

### Н.С. Бирилло

## УО «Белорусский государственный университет транспорта», г.Гомель

Начертательная геометрия входит в состав обязательных дисциплин ведущих технических и архитектурно-строительных вузов мира. Ее роль в подготовке специалистов и в решении прикладных задач возрастает с развитием науки и техники. В современном мире невозможно существование полноценного инженера без знания основ теории изображений.

Начертательная геометрия - раздел, в котором изучают различные методы изображения пространственных форм на плоскости.

Для освоения языка техники в настоящее время необходимо выполнение следую-Щих условий:

- развитое пространственное воображение, без которого не возможно никакое инженерное творчество;
- техническая эрудиция: